# MC-102 — Aula 16 Busca binária e sequencial

Instituto de Computação - Unicamp

<span id="page-0-0"></span>Segundo Semestre de 2011

K ロ ▶ (K@) ▶ (K@) X (@) / [@]

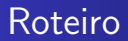

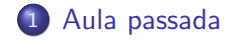

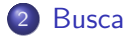

[MC-102 — Aula 16](#page-0-0)

**K ロト K 倒 ト K 毛** 

目

 $\mathbf{F}=\mathbf{A}$ 경제

### Vetores — Definição

Coleção de variáveis do mesmo tipo referenciada por um nome comum.

<span id="page-2-0"></span>(Herbert Schildt)

- acesso por meio de índice
- **·** posições contíguas na memória
- **•** tamanho pré-definido
- índices fora dos limites podem causar comportamento anômalo do código

## Busca - Definição do problema

#### Problemas

- · Dada uma coleção de n elementos, pretende-se saber se um determinado elemento (valor) está presente nessa coleção.
- <span id="page-3-0"></span>• Determinar a posição desse elemento (valor) em um conjunto de elementos.

[Aula passada](#page-2-0) [Busca](#page-3-0)

## Busca - Definição do problema

#### v= (3, 5, 7, 11, 21, 35, 42, 59, 72)

#### Problemas

- Como encontrar o valor 82
- · Como determinar a posição do valor 21

 $\leftarrow$ 

AD > 4 F

### Busca - Tipos

- **•** Busca sequencial ou linear
- **•** Busca binária

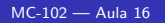

**K ロ ト K 何 ト K 手** 

目

∍  $\sim$ 

**B** 

#### **Sequencial**

- Percorrer o vetor desde a primeira posição até a última. Para cada posição i, comparamos vetor[i] com valor.
	- Se forem iguais dizemos que valor existe.
	- Se chegarmos ao fim do vetor sem sucesso dizemos que valor n˜ao existe.

1 Inicialização

```
i = 0:
encontrado = 0; //falso
```

```
2 Busca
```

```
while (i < TAMANHO && !encontrado) {
  if (vetor[i] == valor) {
    encontrado = 1; /*Verdadeiro*/
  } else {
    i++;
  }
}
```
 $\leftarrow$ 

4母 ト 4回 ト

重

3 Tratamento do Resultado

```
if (encontrado) {
   printf ("Valor %d está na posicao %d\n",
   vetor[i], i);
} else {
  printf ("Valor %d não encontrado\n", valor);
}
```
Veja o programa completo em sequencial.c.

## Busca Sequencial - Eficiência

Quanto tempo a busca sequencial demora para executar? Em outras palavras, quantas vezes a comparação vetor $[i] ==$  valor é executada?

- **Caso valor não esteja presente no vetor, n vezes.**
- Caso valor esteja presente no vetor:
	- $\bullet$  1 vez no melhor caso (valor está na primeira posião).
	- · n vezes no pior caso (valor está na ultima posição).
	- $\bullet$  n/2 vezes no caso médio.

Veja exemplos em seq-random.c e seq-random2.c.

- · Implemente uma versão recursiva para este algoritmo.
- Qual é o caso base? E o recursivo?

Veja o exemplo em sequencial-rec.c.

- Agora vamos supor que o vetor está ordenado (crescente).
- Sera que é possível resolver o problema de modo mais eficiente?
- Será que podemos fazer algo melhor do que verificar cada posição do vetor?
- Que tal verificarmos se a posição do meio do vetor contem x. O que podemos concluir?

 $\bullet$  Se x for menor do que o elemento do meio, então x deve estar na metade inferior do vetor.

[Aula passada](#page-2-0)

• Se x for maior do que o elemento do meio, então x deve estar na metade superior do vetor.

#### Em outras palavras

- $\bullet$  Caso a lista esteja ordenada, sabemos que, para qualquer i e j, i < j, se, e somente se,  $A[i] \leq A[j]$ .
- Portanto, comparando um determinado elemento com o elemento procurado, saberemos:
	- · Se o elemento procurado é o elemento comparado;
	- $\bullet$  Se ele está antes do elemento comparado ou depois;

### Busca Binária

#### Solução: busca binária

- Se fizermos isso sempre com o elemento do meio da lista, a cada comparação dividiremos a lista em duas, reduzindo nosso tempo de busca.
- · Se em um determinado momento o vetor, após sucessivas divisões, tiver tamanho zero, então o elemento não está no vetor.

つくへ

### Busca Binária

```
1 Inicialização
```

```
int direita, esquerda, meio;
encontrado = 0; /*Falso*/
```

```
esquerda = 0;
\text{direction} = \text{TAMANHO} - 1;
```
 $\leftarrow$ 

伊 → ← 手

 $299$ 

э

### Busca Binária

#### 2 Busca

```
while(esquerda<=direita && !encontrado){
       meio=(direita+esquerda)/2;
       if (vetor[meio] == valor)
             encontrado = 1; /*Verdadeiro*/
       else if (valor < vetor[meio])
             direita = meio - 1;
       else
             esquerda = meio + 1;
```
}

 $\Omega$ 

3 Tratamento do Resultado

```
if(encontrado){
       printf ("Valor %d encontrado na posicao %d\n",
       vetor[meio], meio);
}
else{
       printf ("Valor %d não encontrado\n", valor);
}
```
Veja o programa completo em binaria.c.

つくへ

## Busca Binária - Eficiência

Quanto tempo a busca binária demora para executar? Em outras palavras, quantas vezes a comparação vetor $[i] ==$  valor é executada?

- Caso valor não exista no vetor, log2 (n) vezes.
- Caso valor exista no vetor:
	- $\bullet$  1 vez no melhor caso (valor é a mediana do vetor).
	- $log2$  (n) vezes no caso m ?dio.
- O logaritmo de base 2 aparece porque sempre dividimos o intervalo ao meio.

Veja um exemplo em bin-random.c.

### Comparação entre Busca sequencial e binária

- $\bullet$  Para  $n = 1000$ , o algoritmo de busca sequencial irá executar 1000 comparações no pior caso, 500 operações no caso médio.
- Por sua vez, o algoritmo de busca binária irá executar 10 comparações no pior caso, para o mesmo n.
- O algoritmo de busca binária supõe que o vetor está ordenado. Ordenar um vetor também tem um custo, superior ao custo da busca sequencial.

## Busca Binário

- · Implemente uma versão recursiva para este algoritmo.
- Qual é o caso base? E o recursivo? Veja o exemplo em binario-rec.c.

 $\sim$   $\sim$ 

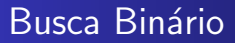

· Faça uma função que realize uma busca binária · Faça uma função que realize uma busca sequencial

 $\Box$ 

つくへ